# управление инан

# Главная книга (General Ledger)

## Обзор модуля

Модуль «Главная книга» системы Oracle JD Edwards EnterpriseOne позволяет контролировать операции главной книги и функции создания отчетов в компании. Использование модуля «Главная книга» упрощает выполнение ежедневных бухгалтерских операций. Данный модуль позволяет точно и эффективно систематизировать, обрабатывать, регистрировать и анализировать финансовую информацию. Эта информация, полученная от одной или нескольких дочерних компаний, позволяет ускорить обработку операций в целях своевременного анализа и упрощения процедуры составления отчетов. Для организаций с разветвленной сетью офисов по всему миру программное обеспечение Oracle JD Edwards EnterpriseOne позволяет осуществлять деятельность в разных странах, в каждой

глава первая

из которых своя валюта, язык, законодательные требования к отчетности.

Модуль «Главная книга» функционирует с другими модулями системы Oracle JD Edwards EnterpriseOne целью обеспечения полной интеграции всей информации в главной книге. В свою очередь, главная книга позволяет создавать финансовые отчеты, в которых отражается правильная информация. Операции главной книги, детальные или итоговые, создаются во время ввода различных документов, выполнения расчетов, начислений и обработки платежей в модулях системы. После разнесения операций в главную книгу, обновляется информация о сальдо счетов, а сальдо главной книги отображает документы и платежи.

Предприятия нуждаются в эффективных методах управления главной книгой и финансовой отчетностью. Модуль «Главная книга» (General Accounting) позволяет эффективно и правильно систематизировать, отслеживать, регистрировать и анализировать финансовую информации компании.

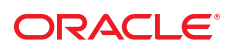

Функциональные возможности модуля

Обычно операции, например, счета-фактуры, ваучеры, поступления и платежи генерируются с использованием других подсистем системы Oracle JD Edwards EnterpriseOne. Однако, можно ввести операцию непосредственно, используя модуль «Главная книга» (General Accounting). Модуль «Главная книга» (OneWorld General Accounting) имеет следующие особенности:

#### Использование нескольких регистров

Использование нескольких регистров позволяет выполнять следующее:

- Определить любое количество типов регистров валюты, таких как фактическая валюта, бюджетная или иностранная.
- Получить данные о чем угодно, начиная с годового дохода от продаж до трудозатрат отдельного рабочего, не создавая отдельные номера счетов.
- Хранить операции в соответствующем регистре и разносить по счетам главной книги по итоговым или детальным операциям.
- Просматривать два регистра одновременно. Например, можно просматривать регистры в национальной валюте и в валюте, в которой создается отчет, или регистры бюджетных и фактических сумм, с вычислением отклонений в режиме реального времени.

#### Возможность использования в разных странах

Возможность использования модуля в разных странах позволяет работать с любыми валютами, которые можно будет консолидировать, сравнивать, переоценивать и обрабатывать различными способами.

В некоторых странах банки выполняют обработку магнитных носителей информации, электронный перевод средств и непосредственно участвуют в погашении неоплаченных долгов. В этих странах банковская выписка служит исходным документом для всех банковских операций. Для ввода и согласования операций, которые отражаются в банковских выписках, используется обработка банковских выписок.

Используя консолидацию и переоценку валют, пользователь имеет возможность:

- Автоматически вычислять корректировки при переводе при переоценке валюты иностранных дочерних компаний в валюту материнской компании.
- Выбрать обменный курс, действительный в середине периода, на конец периода, на начало периода, исторический обменный курс или обменный курс, указанный в бюджете. Данная возможность облегчает пользователю процедуру переоценки валюты.
- Упростить соответствие директивам (таким, как  $\overline{\phantom{a}}$ SFAS 52 по IAS 20) путем ввода данных, исходя из локальных требований к бухучету и требований к бухучету, установленных в материнской компании.

Существует возможность использования двух наборов регистров в странах с высокой инфляцией: в одном наборе используется местная валюта, в другом — стабильная. Можно также создавать операции в иностранной валюте.

Отчеты и запросы предоставляют информацию, которая помогает анализировать сальдо для различных валют. Например, можно проанализировать влияние валюты и детальной информации о движении по банковскому счету по исходной валюте.

Можно создать план счетов согласно требованиям материнской компании, а также ее дочерних предприятий. Различные отчеты предоставляются с целью удовлетворения требованиям создания регламентированной отчетности.

Можно указать, какие именно сальдо счетов следует хранить в определенной валюте. Пользователь указывает счета, используя либо компанию, либо диапазон номеров счетов.

Повторное разнесение в условной валюте ликвидирует колебание курса для анализа бюджета, путем переоценки операций в иностранной валюте так, как если бы они были введены, используя обменный курс, действительный на одну и ту же дату.

Модуль позволяет работать с любыми валютами, которые можно будет консолидировать, сравнивать, переоценивать и обрабатывать различными способами

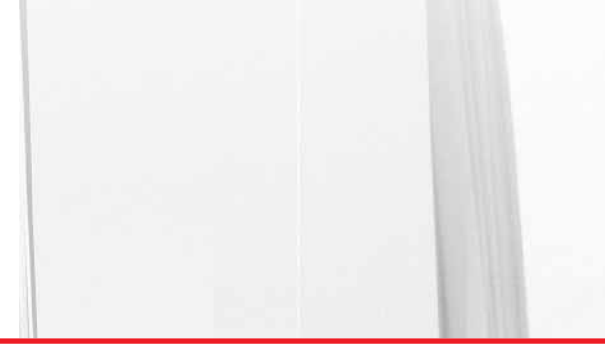

Можно использовать любую валюту. Все записи операций могут быть сформированы в национальной валюте или в иностранной валюте с автоматическим конвертированием, в случае необходимости. Пользователь может задать разные предпочтения валют для каждой из своих компаний, поставщиков, покупателей, счетов и сотрудников.

Можно просмотреть суммы операций в таком виде, как если бы они хранились в другой валюте, а не в той валюте, в которой они фактически хранятся. Независимо от того, в какой валюте (национальной или иностранной) была введена операция, обработка условной валюты позволяет просматривать и создавать отчет по суммам операций в альтернативной валюте.

Можно задать взаимосвязь обменного курса валют таким образом, чтобы инверсия и триангуляция не выполнялись в соответствии с правилами, установленными Европейской комиссией для Экономического и валютного союза (European Commission for Economic and Monetary Union — EMU). Все программы, которые используют обменные курсы, могут вычислять суммы, используя метод «Без инверсии/триангуляции», дополнительно к методам вычисления обменного курса путем умножения и деления. Несмотря на то, что данная функциональная возможность была изначально предназначена для валют стран ЕЭС (EMU) и стран, в которых введена валюта евро, она также может быть использована для стран, не являющихся членами ЕЭС.

Для определения бизнес-единиц и плана счетов можно использовать несколько языков.

#### Отчетность

Модуль «Главная книга» (General Accounting) предоставляет стандартные отчеты. Эти отчеты служат дополнением к итоговой управленческой информации в режиме реального времени для детального анализа. Можно настроить способ представления информации, в случае необходимости. Для дополнительной отчетности и анализа можно создавать одну или несколько организационных структур, исходя из кодов категорий, которые назначаются бизнес единице для моделирования связи типа «главный/подчиненный». Графический интерфейс позволяет просматривать структуру, расширять или сокращать ветви структуры и перетаскивать компоненты для реорганизации структуры.

#### Консолидация сальдо счетов

В любой момент учетного периода, не только на конец периода, пользователь получает доступ к сальдо счетов и консолидированной информации. Независимо от того, просматривается ли финансовая информация в режиме реального времени или же используется печатная версия отчета, эту информацию можно увидеть на требуемом уровне детализации. Просматривая отчеты по счетам в режиме реального времени, можно получить доступ к детальной информации об исходной операции. Это позволяет своевременно решать вопросы, связанные с данной операцией. Пользователь может просматривать консолидированные финансовые отчеты в режиме реального времени в любое время, в нескольких валютах и на нескольких языках. Можно также консолидировать сальдо счетов из нескольких дочерних компаний, включая те, где не используется программное обеспечение Oracle JD Edwards EnterpriseOne.

В любой момент учетного периода пользователь получает доступ к сальдо счетов и консолидированной информации.

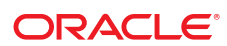

#### Составление бюджета

Можно сравнить фактические и бюджетные показатели в интерактивном режиме, используя информацию по состоянию на дату на начало года, на дату на начало периода

Независимо от того, составляет ли компания долгосрочные планы, которые требуют высокого уровня прогнозирования бюджета, или строит краткосрочные прогнозы, для которых требуется детальный бюджет, используемые инструменты планирования должны быть достаточно гибкими для того, чтобы удовлетворить требования пользователя. Пользователь определяет степень детализации бюджета. Например, можно создать бюджеты на уровне продукта, на уровне бизнес единицы, главной учетной категории или отдельного счета. Можно также создать журнальные записи для каждого счета и суммы бюджета. Этот детальный метод позволяет вести правильный контрольный журнал и используется строительными компаниями и правительственными организациями, которые нуждаются в регистрации дополнительных ассигнований для исходного бюджета.

Для создания бюджетов с помощью простого метода, выполняется процедура распределения или используется величина сезонных колебаний. Или же, предоставьте менеджерам возможность создания бюджетов для возглавляемых ими подразделений, используя электронные таблицы ПК, и перенесите эти данные в окончательную версию бюджета.

Можно сравнить фактические и бюджетные показатели в интерактивном режиме, используя информацию по состоянию на дату на начало года, на дату на начало периода и др. Это позволяет своевременно устранять отклонения. Если бюджет изменяется, то создается журнальная запись, которая объясняет причину изменения, что гарантирует точность бюджетов на следующий год. Организации, осуществляющие свою деятельность в различных странах, могут конвертировать бюджетные суммы в используемую ими валюту для просмотра на уровне отдела, дочерней компании, страны, континента или на глобальном уровне.

#### Процедуры распределения

С помощью распределения можно определять и контролировать затраты более эффективно. Процедуру распределения можно выполнять с различной целью, например, для распределения затрат и создания годовых бюджетов или бюджетов на определенный период. Используя одну простую процедуру распределения, можно создавать бюджеты, которые отражают увеличение или уменьшение прошлогоднего бюджета или фактической суммы.

Суммы можно распределить с одного счета на другой. исходя из суммы на третьем счете. Например, можно распределить сумму ежемесячных коммунальных платежей со счета накладных расходов по отдельным подразделениям, исходя из процента занимаемых площадей. В более сложной среде можно выполнять распределения, исходя из других процедур распределения, и обрабатывать их вместе.

Стандартными типами распределений в системе являются: периодически повторяющиеся журнальные записи, индексированные распределения и распределения с переменным числителем.

#### Взаиморасчеты между компаниями

Если вводятся данные по операциям, осуществляемым между компаниями, то суммы будут не сбалансированы до тех пор, пока не будут созданы и разнесены балансирующие записи расчетов между компаниями. Расчеты между компаниями создаются для того, чтобы убедится, что сальдо равно нулю (а значит, дебетовые сальдо равны кредитовым). Эти взаиморасчеты можно создавать самостоятельно или с помощью системы. Вы можете также выбрать метод взаиморасчетов между компаниями.

#### Возможность реорганизации

Независимо от того, с какой целью реорганизуется компания (для того чтобы быстрее реагировать на изменения спроса, в результате добавления новых филиалов с целью использования благоприятных экономических условий, или в связи с началом нового проекта), может возникнуть необходимость в изменении организационной структуры компании.

Как правило, при изменении структуры отчетности необходимо пересмотреть план счетов. За этим следует преобразование данных для того, чтобы представить исторические данные в соответствии с новой кодировкой счетов. Данная процедура отнимает много времени. Используя модуль «Главная книга» (General Accounting), можно изменить структуру отчетности более эффективным способом, что позволяет сэкономить время.

После изменения номера счета, связанные с ним архивные записи детальной информации о соответствующей операции и сальдо автоматически переносится системой, исключая необходимость преобразования данных. Номер счета в свободном формате может быть использован в качестве ссылки на «старый» номер счета, который может использоваться для начального преобразования в программном обеспечении Oracle JD Edwards EnterpriseOne. Номер счета в свободном формате может быть также использован для других целей, таких как повторное упорядочивание бухгалтерского баланса.

Можно построить бухгалтерский баланс таким образом, чтобы он соответствовал требованиям аудитора компании, и не влиял на бухгалтерский баланс, с которым работает пользователь.

> Используя модуль «Главная книга» (General Accounting), можно изменить структуру отчетности более эффективным способом, что позволяет сэкономить время

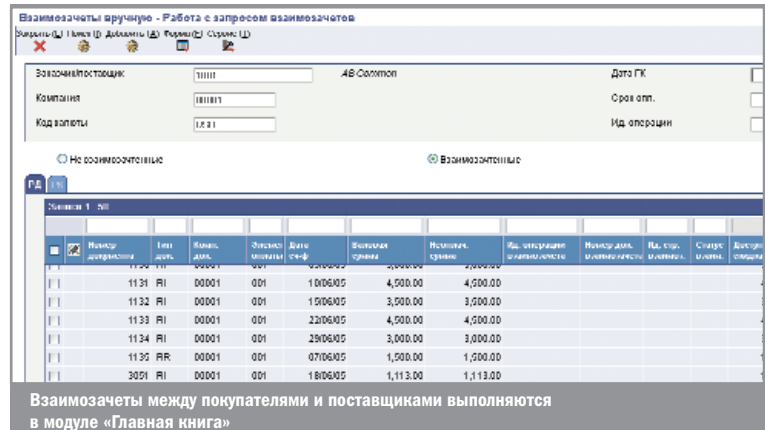

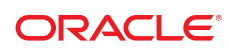

Отделу расчетов с кредиторами нужна такая система расчетов с кредиторами, которая смогла бы согласовывать предоплату с будущими счетами-фактурами

# Расчеты с кредиторами (Accounts Payable)

В обязанности отдела расчетов с кредиторами (РК) входит налаживание и поддержка партнерских отношений с поставщиками с целью обеспечения поставок в короткие сроки и осуществления своевременной оплаты поставщикам.

Отдел РК должен иметь быстрый доступ к информации о поставщиках, такой как сроки оплаты, а также информации о сальдо, чтобы обсудить с поставщиками цены и скидки. После получения счета-фактуры отдел РК должен создать записи по обязательствам, а также по соответствующим затратам или активам. В зависимости от размера компании отдел РК может получать ежедневно сотни счетов-фактур, и поэтому ему необходима система, которая будет быстро и правильно создавать ваучеры.

Иногда в обязанности отдела РК может входить подбор ваучеров для счетов-фактур и заказов покупки других отделов, например, отдела закупок. Поэтому отделу требуется такая система расчетов с кредиторами, которая бы взаимодействовала с другими отделами и системами.

Цель работы отдела РК состоит в осуществлении платежей вовремя, правильно, как можно эффективнее, а также в соответствии с требованиями поставщиков. Перед тем как осуществить оплату поставщикам, сотрудники отдела РК должны учесть несколько факторов, таких как срок платежа по счету-фактуре, предоставление скидок, а также наличие денежной суммы по отношению к сумме, подлежащей оплате поставщикам.

Оплата поставщикам осуществляется различными способами, например, с помощью электронного перевода, платежного поручения или чека. Может понадобиться указать в чеке определенную информацию, такую как номер счета-фактуры или номер заказа покупки. Международная компания может осуществлять платежи в нескольких валютах.

Обычно поставщики требуют оплату за товар до его доставки или до выполнения услуг. Сумма предоплаты должна соответствовать фактической сумме счетафактуры, полученному после поступления товара.

Таким образом, отделу РК нужна такая система расчетов с кредиторами, которая смогла бы согласовывать предоплату с будущими счетами-фактурами, которая предлагала бы большой выбор способов оплаты.

## Обзор модуля

Модуль «Расчеты с кредиторами» (РК) системы Oracle JD Edwards EnterpriseOne предоставляет полный спектр средств для выполнения задач отдела РК и многих других. Модуль включает как стандартные процедуры, так и операции, характерные только для отдельной компании.

Если во время обработки ваучеров необходимо установить счет переходящих сумм, модуль РК допускает выполнение такой операции, не прерывая обработки. При обработке платежей можно настроить модуль таким образом, чтобы он использовал скидки и осуществлял оплату поставщикам в соответствии с их требованиями. Используя модуль РК, можно осуществлять платежи с помощью электронного перевода, телеграфа, чеков или векселей. Также можно ввести в модуль информацию о разных банковских счетах, чтобы получить скидки, предоставляемые банками за использование услуг банка поставщика.

Модуль предоставляет возможность эффективного управления денежными средствами, поскольку контроль над выполнением обработки осуществляется пользователем, а не системой. На каждом этапе обработки данных указывается следующий этап, и система вычисляет сумму налогов, скидок и конвертирует валюты, в соответствии с установленными пользователем требованиями. Модуль РК компании Oracle JD Edwards EnterpriseOne позволяет учитывать несколько переменных величин, перед тем, как предоставить платеж поставщику. Переменными величинами является дата платежа по счету-фактуре, информация о возможности применения скидки и наличии денежной суммы по отношению к сумме, подлежащей оплате поставщикам.

Модуль предоставляет возможность эффективного управления денежными средствами, поскольку контроль над выполнением обработки осуществляется пользователем, а не системой

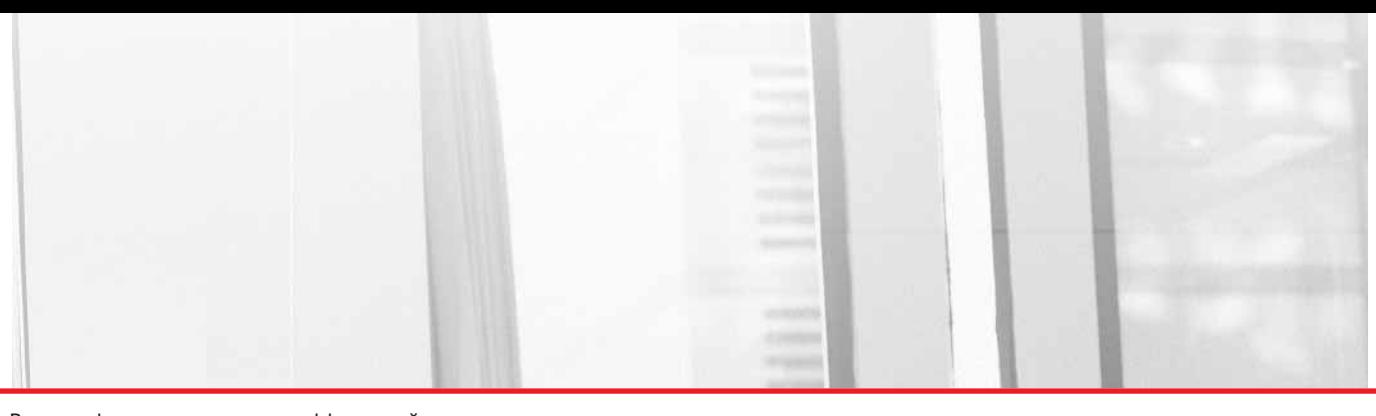

Важным фактором в создании эффективной цепочки поставок является непрерывное сотрудничество с поставщиками. Модуль РК компании Oracle JD Edwards EnterpriseOne предоставляет все необходимые средства для достижения этой цели. Например, сроки платежа и предпочтения, информация о сальдо счетов поставщиков и возможность просмотра данных обо всех закупках, сделанных у поставщиков, чтобы компания могла обсудить с поставщиками наиболее оптимальные цены. Данный модуль также позволяет поставщикам с помощью режима самообслуживания самостоятельно просматривать информацию о ваучерах и платежах.

Для тех организаций, которые имеют представительства по всему миру, программное обеспечение компании Oracle JD Edwards EnterpriseOne предоставляет все необходимые средства для эффективной работы с несколькими странами с разной валютой, государственным языком и требованиями законодательства. Также подсистемы Oracle JD Edwards EnterpriseOne предоставляют возможность осуществлять платежи в различных валютах, не создавая при этом ваучера на сумму в альтернативной валюте.

#### Особенности модуля

Данный модуль предоставляет много возможностей, которые определяются самим пользователем. Эти функциональные возможности позволяют настроить модуль в соответствии с требованиями хозяйственной деятельности компании и эффективно управлять расчетами с кредиторами.

#### Управление данными о поставщиках

Благодаря эффективному управлению данными о поставщиках можно улучшить взаимоотношения с поставщиками, а также максимально использовать возможности отдела закупок. В ходе управления информацией о поставщике пользователь определяет следующее:

- Отправляет ли поставщик счета-фактуры в иностранной валюте (которая автоматически конвертируется в национальную валюту)
- Вид оплаты, предпочитаемый поставщиком (чек, тратта или электронный перевод)
- Отправлять ли платежи непосредственно поставщику, в головной офис или по другому адресу
- Какие сроки оплаты и налоговые коды используются поставщиком
- Инструкции по закупке

Для каждого поставщика можно просматривать такую информацию, как сальдо, перенесенное на следующий период, неоплаченные суммы по отношению к платежам с использованием запросов в интерактивном режиме.

Модуль позволяет поставщикам с помощью режима самообслуживания самостоятельно просматривать информацию о ваучерах и платежах

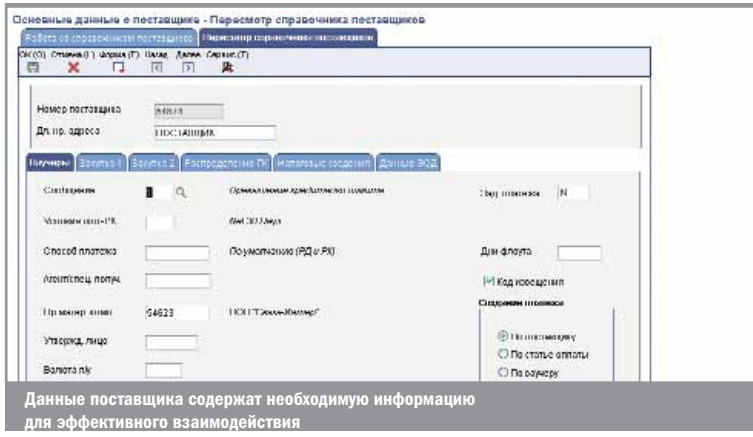

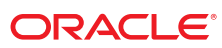

#### Управление бизнес-процессом

Благодаря эффективному управлению бизнес-процессами система позволяет реализовать текущие цели и вносить поправки при изменении этих целей. Данная функциональная возможность включает:

#### Различные методы ввода ваучеров

Когда поставщик отправляет счет-фактуру, она вводится в модуль «Расчеты с кредиторами» в виде ваучера. Ваучеры можно вводить, используя один из следующих методов ввода счетов-фактур:

- Cтандартный (Standard)
- $\mathbb{R}^2$ Ускоренный (Speed Multi)
- $\blacksquare$ Регистрация ваучеров (Voucher logging)
- Повторяющиеся ваучеры (Recurring)  $\overline{\phantom{a}}$
- Предоплата (Prepayment)
- $\overline{\phantom{a}}$ Несколько компаний, один поставщик
- $\overline{\phantom{a}}$ Несколько ваучеров, один поставщик
- Несколько ваучеров, несколько поставщиков

Процесс ввода можно сделать более эффективным, используя модельные журнальные записи для ваучеров, для которых используются одни и те же счета.

## Предупреждение о повторном вводе счетафактуры

Предупреждение о повторном вводе счета-фактуры указывает на то, что было введено несколько счетовфактур с одинаковым номером. Данное предупреждение снижает возможность путаницы и позволяет предотвратить повторный ввод одного и того же платежа.

#### Гибкие структуры налогообложения

В разных странах существуют различные требования по налогообложению, предъявляемые к поставщикам. В модуле Oracle JD Edwards EnterpriseOne поддерживаются такие структуры налогообложения, как GST (налог на товары и услуги), PST (налог на продажу в определенной провинции), НДС (налог на добавленную стоимость), налог на налог и ваучеры, содержащие только сумму налога.

#### Обработка платежа

Независимо от того, осуществляется ли оплата по ваучерам автоматически или вручную, результат будет правильным. Можно упорядочить ваучеры и настроить модуль таким образом, чтобы он осуществлял обработку платежей. Или же, можно выбрать ваучеры для оплаты вручную, для раздельной или частичной оплаты, исходя из требований к наличным средствам.

Дополнительным методом оплаты является оплата с помощью тратты. Тратта, которая представляет собой обещание погасить долг, используется во многих странах мира. Поскольку в основе обязательств лежит различная законодательная база, требования и процедуры обработки тратты будут отличаться от соответствующих требований при обычной обработке платежей.

более эффективным, используя модельные журнальные записи для ваучеров, для которых используются одни и те же счета

Процесс ввода можно сделать

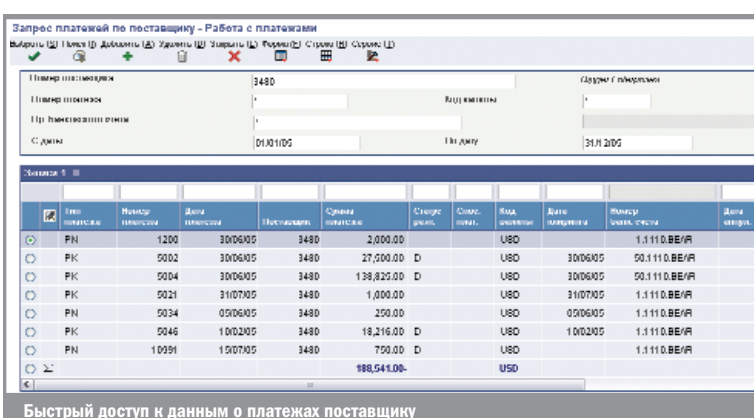

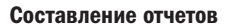

Для успешного управления расчетами с кредиторами необходима информация о потоке наличности, классификации по срокам оплаты, скидках и т.д. Благодаря дизайну модуля «Расчеты с кредиторами», который позволяет сэкономить время обработки, можно просматривать, анализировать и работать в интерактивном режиме с данными о поставщиках, историей платежей, ваучерами, и другой информацией. В дополнение к этому, эти данные можно отображать в отчетах.

#### Работа на международном уровне

Данные функциональные возможности позволяют создать сеть поставщиков, чтобы оптимизировать цену, сроки и доступность товаров. Функциональные возможности работы на международном уровне в модуле «Расчеты с кредиторами» включают:

- Обработка валют (Currency processing). Оплата ваучеров осуществляется в национальной, иностранной или дополнительной валюте, используя любую валюту мира, от австралийского доллара до бельгийского франка и евро. Также можно прогнозировать платежи по расчетам с кредиторами, исходя из валюты.
- Иностранные языки (Multiple languages). Ведение переписки с поставщиками, используя язык, на котором они предпочитают общаться, чтобы укрепить отношения с поставщиками и избежать недоразумений при обработке ваучеров и другой корреспонденции.

#### Взаимодействие с другими модулями

Модуль «Расчеты с кредиторами» взаимодействует с другими модулями Oracle JD Edwards EnterpriseOne, что обеспечивает доступ к данным обо всех операциях по расчетам с кредиторами и к другой информации в модуле РК.

С модулем «Расчеты с кредиторами» взаимодействуют следующие модули:

- $\blacksquare$  Главная книга (General Accounting). При обработке ваучера и платежа дебетуются и кредитуются различные счета главной книги. После ввода ваучера счет затрат в главной книге дебетуется, а счет расчетов с кредиторами кредитуется. При оплате ваучера дебетуется счет расчетов с кредиторами и кредитуется банковский счет.
- **3акупки** (Procurement). Ваучеры создаются при подборе квитанции о покупке для счета-фактуры поставщика.
- **3апасы** (Inventory). Запасы увеличиваются при покупке и оплате складских товаров.
- **Управление контрактами** (Contract Management). Ваучеры создаются при использовании цикла промежуточных выплат.
- Управление производственными средствами (Equipment/Plant Management). При вводе затрат на оборудование номер оборудования автоматически переносится из заказа покупки в ваучер. Эта процедура может быть выполнена вручную.
- **Учет затрат по проектам** (Job Cost). Ваучеры создаются при оплате задания по контракту.
- **Основные средства** (Fixed Assets). Ваучеры создаются при покупке основного средства или единицы номенклатуры для ремонта данного ОС.

Модуль позволяет просматривать, анализировать и работать в интерактивном режиме с данными о поставщиках, историей платежей, ваучерами, и другой информацией

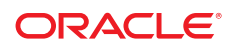

# Расчеты с дебиторами (Accounts Receivable)

В модуле хранится информация о покупателе, неоплаченных счетах-фактурах, поступлениях и кредитах, предоставляемых покупателям

Расчёты с дебиторами играют важную роль в управлении потоком денежных средств на предприятии, которая требует эффективного метода рассылки счетовфактур покупателям и получения от них платежей и выписки чеков. Кроме того, отделу «РД» необходимо отслеживать информацию о платежах, о покупателях, чтобы собрать статистические данные о тенденциях платежей клиентов. Лучше поняв особенности клиентов, можно более эффективно осуществлять поддержку покупателя и управлять потоком денежной наличности. Отдел «РД» отвечает за обработку счетов-фактур за товары и услуги, проданные клиентам предприятия. Обычно отдел «РД» осуществляет операции в модуле «РД», управляет данными о покупателях и анализирует их, а также выполняет обработку платежей, полученных от покупателей. Обработкой данных о расчетах с дебиторами занимается не только отдел «РД». Сюда могут быть вовлечены другие подразделения предприятия, например, отдел продаж. В интегрированном модуле «РД» хранится информация о покупателе, неоплаченных счетах-фактурах, поступлениях и кредитах, предоставляемых покупателям.

## Функциональные возможности модуля «РД»

Модуль «РД» предоставляет возможность получать большие объемы информации из различных внешних источников. Кроме того, система с лёгкостью переносит эту информацию в соответствующие таблицы. В модуле «РД» программного продукта Oracle JD Edwards EnterpriseOne обеспечены следующие преимущества:

### Управление работой с клиентами

Эффективно управляя работой с клиентами, можно улучшить с ними отношения и более эффективно решать проблемы, связанные с кредитованием и сбором денежных средств. В процессе управления данными о клиенте можно определить следующее:

- Получает ли покупатель отчет, и если получает, то на каком языке этот отчёт будет печататься
- Взимаются ли штрафы и создаются ли уведомления о просроченных счетах-фактурах
- Можно ли производить автоматическую обработку поступлений для данного клиента
- Необходимо ли назначить определенного сотрудника менеджером по выдаче кредитов, менеджером по сборам денежных средств или менеджером по обработке отчислений.

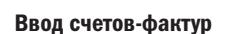

## Модуль предоставляет возможность использования ряда функций для обработки операций, позволяющих выполнять текущие задания и вносить корректировки при изменении заданий. Как правило, счета-фактуры создаются с помощью внешних источников или других модулей программного продукта Oracle JD Edwards EnterpriseOne, например, «Управление заказами продажи» (Sales Order Management) или «Управление собственностью» (Property Management). Однако счетафактуры можно вводить и непосредственно в модуль «РД», или генерировать в модуле «РД» повторяющиеся счета-фактуры. Счета-фактуры можно вводить вручную, используя наиболее подходящий метод:

- Стандартный ввод счета-фактуры (Standard Invoice Entry). Используйте данный метод для ввода повторяющегося счета-фактуры, уведомления о кредите, счета-фактуры с несколькими статьями оплаты. Также этот метод можно использовать для создания шаблонов журнальных записей и журнальных записей в процентах для счетов-фактур. Данный метод допускает внесение изменений, а также позволяет удалять или аннулировать счета-фактуры целиком или частично. При использовании стандартного ввода можно вводить счета-фактуры, для которых используется национальная, иностранная или дополнительная валюта.
- **Быстрый ввод счета-фактуры** (Speed Invoice Entry) Данный метод используется для ввода нескольких простых счетов-фактур. Этот высокоэффективный метод позволяет быстро вводить счета-фактуры, для которых создана только одна статья платежа. Так как данный метод создан для быстрого и эффективного ввода, его нельзя использовать для редактирования, удаления или аннулирования счетов-фактур.

#### Ввод поступлений

Быстрый ввод поступления позволяет получать своевременную информацию о текущем состоянии денежных средств. Чтобы результаты были точными, поступления можно вводить вручную или автоматически. Обработка поступлений, так же как и счетов-фактур, наиболее часто производится автоматически. Однако из указанных ниже методов можно выбрать один для ввода платежей покупателей вручную:

- Стандартный ввод поступлений (Standard Receipts Entry). Данный метод используется, чтобы выбрать и загрузить неоплаченные счета-фактуры покупателя, на которые необходимо ввести поступления. Кроме того, данный метод можно использовать в следующих целях:
	- **Ввод информации о переводе денежных** средств покупателя
	- Создание сумм возврата для спорных единиц номенклатуры, на уровне счета-фактуры или статьи платежа
	- Переопределения или утверждения сумм скидок, вычисленных системой при вводе счетафактуры
	- Редактирование или аннулирование поступления полностью или частично
	- Определение различий между аннулированным поступлением и недостаточным покрытием (NSF), в целях выдачи кредита или сбора денежных средств
	- **Ввод суммы отчислений от платежей** поставщиков
	- Использование поступлений, выраженных в дополнительной валюте

При использовании стандартного ввода можно вводить счета-фактуры, для которых используется национальная, иностранная или дополнительная валюта

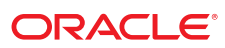

- **Быстрый ввод поступлений** (Speed Receipts Entry). Данный метод используется для быстрого ввода простых поступлений, а также поступлений большого объема. Этот метод позволяет вводить в строку ввода только одно поступление. С помощью данного метода можно быстро ввести в модуль «РД» информацию о наличности, чтобы получить полную информацию о состоянии активов. Используя этот метод, можно осуществлять ввод поступлений следующих типов:
	- Не соотнесенные поступления
	- Поступления с переносом сальдо
	- Зарегистрированные поступления
	- Различные поступления, или поступления типа «G».

Эти поступления можно распределить повторно, по различным счетам в «ГК».

#### Обработка скидок

Нередко при получении платежа от покупателей, сумму платежа сокращают по неизвестной причине, или по причине, связанной с определенным счетом-фактурой или группой счетов-фактур, например, когда определённые товары повреждены. Сумма, на которую сокращается платеж покупателя, называется скидкой. Гибкость модуля «РД» позволяет выполнять обработку скидок и обеспечивает наличие статистических данных для анализа операций системы и покупателя.

#### Запрос к регистру покупателя

Основным свойством модуля «РД» является возможность быстрого доступа и анализа данных истории операций покупателя. В этих целях можно использовать программу «Запрос к регистру покупателя», чтобы просмотреть контрольный журнал последовательных действий в пределах операции, например, просмотреть информацию о статусе счета-фактуры или поступления. Кроме того, существует возможность просматривать следующую информацию:

- Детали операции и информация о распределении в «ГК», связанная с этой операцией
- Информация о соотнесенном заказе продажи
- **Результат ввода поступления для покупателя или** счета-фактуры
- Нерешенные вопросы, такие как не оприходованные поступления, уведомления о кредите, суммы возврата и частично оплаченные счета-фактуры
- Записи контрольного журнала для изменений разнесенных счетов-фактур
- История платежей по соотнесенному счету-фактуре или группе счетов-фактур

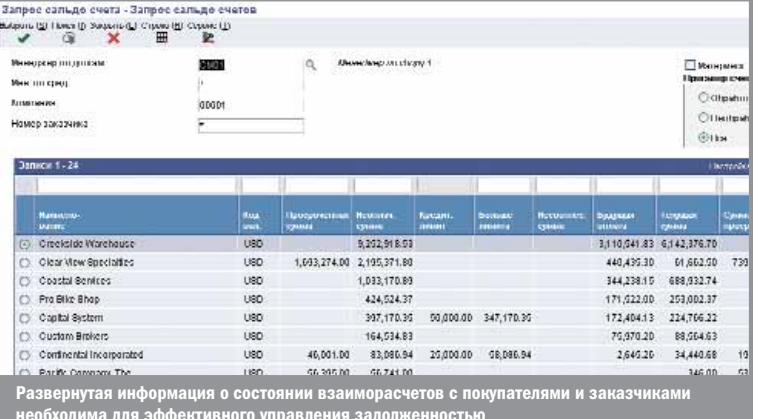

Модуль позволяет выполнять обработку скидок и обеспечивает наличие статистических ланных для анализа операций системы и покупателя

#### Управление кредитованием и инкассированием

Отчетность

Управление кредитованием и инкассированием требует поддержания баланса между предоставляемым кредитом и потоком денежных средств. Для успешного управления кредитами и сборами денежных средств необходимо обладать полной информацией о сальдо счетов покупателя и историях предоставления кредитов. С помощью функции управления кредитованием и инкассированием можно выполнять следующее:

- Работать более интенсивно с ежедневными, генерируемыми системой сообщениями о счетах покупателя, которые требуют особого внимания
- Определять различные категории просрочки для соотношения риска и контроля
- Ускорить процесс инкассирования, определив настройки для определенных клиентов или групп клиентов, используемых системой для автоматической обработки финансовых расходов, или генерирования уведомлений о неуплате
- Просматривать в интерактивном режиме текущий список операций по кредитованию и инкассированию, выполняемых для данного счёта.

Модуль «РД» работает в контексте бизнес деятельности данного предприятия. Например, любой счет покупателя может быть соотнесен с главным или национальным счетом, предоставляя данные об итоговой сумме предоставляемого кредита для группы соответствующих компаний.

Успешное управление расчётами с дебиторами требует своевременной и точной информации о движении денежных средств, условиях покупателя, предоставляемых скидках, просрочке и т.д. В модуле «РД» эта информация предоставляется как в интерактивном режиме, так и в формате отчета. Для просмотра информации о неоплаченных счетах «РД» и о просрочке платежей покупателями можно выводить на экран стандартные отчеты «РД». Кроме того, можно составлять аналитические отчеты, чтобы просмотреть историю поступлений и тенденции оплаты для определённых покупателей. Отчеты отсылаются покупателям, чтобы проинформировать их о состоянии счета. Например, можно составить отчет для покупателя, чтобы показать текущее неоплаченное сальдо или итоговую информацию о счете. Модуль «РД» предоставляет возможность просматривать отчеты покупателя в интерактивном режиме. Затем, можно выполнить обработку и, если необходимо, распечатать отчет.

#### Возможности использования модуля в многонациональных компаниях

Использование в международных компаниях позволяет сформировать глобальную сеть клиентов с тем, чтобы оптимизировать процессы кредитования и инкассирования. Возможно создание счетов-фактур в национальной или иностранной валюте, используя любую валюту мира — от австралийского доллара до бельгийского франка. Можно использовать поступления, выраженные в национальной, иностранной или дополнительной (третьей) валюте и прогнозировать поступления для расчетов с дебиторами по валюте. Общение с покупателями на предпочитаемых ими языках улучшит отношения и уменьшит количество возможных несоответствий в счетах-фактурах и другой документации.

Модуль предоставляет возможность просматривать отчеты покупателя в интерактивном режиме

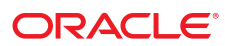

# Учет Основных средств (Fixed Asset Accounting)

Обзор модуля

Модуль Oracle JD Edwards EnterpriseOne «Основные средства» (Fixed Assets) является гибкой подсистемой, которая позволяет осуществлять управление информацией и затратами, связанными с основными средствами. Во многих компаниях обработка информации об ОС откладывается до того момента, пока компания не подготовится к начислению износа за период. Можно использовать интегрированные в модуле «Основные средства» (Fixed Assets) основные и дополнительные функции, например, для автоматизированной настройки активов, обновления информации об активах, которое может производиться ежедневно, ежемесячно, ежеквартально или ежегодно, в зависимости от требований определенной организации.

## Функции модуля

### Несколько стандартов и методов начисления износа

Можно одновременно использовать несколько различных наборов стандартов износа для каждой единицы ОС. Можно начислять износ для различных активов разными способами и в разных целях. Так, например, можно настроить стандарты для определенной единицы ОС, чтобы отобразить итоги работы за три года с целью налогового учета, и итоги работы за пять лет с целью создания финансовой отчетности. Или же, можно использовать набор различных стандартов начисления износа для разных валют.

Для каждого набора книг учета, используемых для той или иной единицы ОС, можно указать либо определяемый пользователем метод износа, либо один из предоставленных предварительно определенных методов износа, помимо нулевого износа.

Можно производить расчет амортизации ежедневно, еженедельно, ежемесячно, ежеквартально или ежегодно. Можно также основывать свои расчеты сумм начисляемого износа на финансовой конфигурации 4-4-5 или на периодической конфигурации 13.

## Методы начисления износа, определяемые пользователем

Хотя модуль программного продукта Oracle JD Edwards EnterpriseOne «Основные средства» (Fixed Assets) содержит широкий спектр правил начисления износа, может возникнуть необходимость создать комбинации особых правил начисления износа, существенно отличающиеся от правил начисления износа, заложенных в системе. При использовании правил начисления износа, установленных пользователем, можно заменить различные стандарты, формулы и модели распределения, чтобы определить методы износа, которые являются специфическими для данной компании, без использования особого программирования. Так можно скопировать существующие правила начисления износа и изменить их таким образом, чтобы создать метод начисления износа, соответствующий конкретным требованиям предприятия.

Можно установить методы начисления износа, определяемые пользователем, чтобы установить следующие параметры:

- Особые формулы начисления износа без изменений, связанных с индивидуальным программированием
- Особые правила и условия начисления износа
- Методы износа для особых категорий активов
- Особые методы начисления износа для тех основных средств, которые используются в течение определенного периода
- Определенные методы начисления износа, установленные для определенных лет

#### Автоматизированная настройка активов

Можно использовать правила начисления износа, используемые по умолчанию, чтобы определить инструкции по начислению износа по умолчанию для отдельных счетов издержек активов компании. Информация, введенная в правила начисления износа по умолчанию при добавлении вновь приобретенных активов в модуле «Основные средства» (Fixed Assets),

роль активы играют в финансовой сфере, нужно понимать, каким образом основные средства влияют на деятельность организаций, а также, как компании могут эффективно отслеживать основные средства и осуществлять управление ими при помощи эффективной системы корпоративной ОТЧЕТНОСТИ

Чтобы понять, какую важную

будет введена в записи о новых активах автоматически. Значения по умолчанию для особых случаев можно переопределить. Использование правил начисления износа по умолчанию позволяет сэкономить время, особенно, если процедура добавления новых активов в систему имеет место достаточно часто. Можно определить значения по умолчанию для следующих параметров:

- Группа учета
- Пруппа оборудования
- Счета начисления износа
- Счета доходов
- Данные об износе

#### Местонахождение активов

Можно выполнить поиск активов, используя любой из следующих параметров:

- **Компания**
- п Статус оборудования
- Описание
- **Ответственная БЕ**
- **Текущее местонахождение компании**
- Коды категорий

Можно также отслеживать движение активов из одного местонахождения в другое.

#### Информация о страховании и финансировании

Можно записывать и использовать информацию о страховании для актива, например, информацию о страховой компании, номере полиса, размере премий, валюте и восстановительной стоимости. Можно также создать счет для учета арендованных и заложенных активов, и ежемесячно отслеживать связанные с ними платежи, опционы на покупку и информацию о контрактах.

#### Передача, раздел и выбытие активов

Можно использовать модуль «Основные средства» (Fixed Assets) для ввода данных об операциях передачи, раздела и распределения активов по учетным регистрам.

- В Автоматическая передача. Можно передать активы с одного счета на другой, или со счета одной бизнес единицы на счет другой. Можно передавать активы как индивидуально, так и в группах. Также можно использовать программу передачи для изменения информации глобально, без реальной передачи активов.
- **Разделение ОС на части.** Можно разделить активы на один и более новых активов. Стоимость активов и стоимость накопленной амортизации распределяются пропорционально новым активам; при этом создаются соответствующие журнальные записи. Разделение активов нужно использовать в том случае, если возникает необходимость распределить или передать часть актива.
- Выбытие ОС. Можно оформлять выбытие активов как по отдельности, так и в группах. При этом автоматически создаются журнальные записи для каждого из случаев выбытия активов, на основе спецификаций, определяемых пользователем.

Использование правил начисления износа по умолчанию позволяет сэкономить время, особенно, если процедура добавления НОВЫХ АКТИВОВ В СИСТЕМУ имеет место достаточно **TERCTO** 

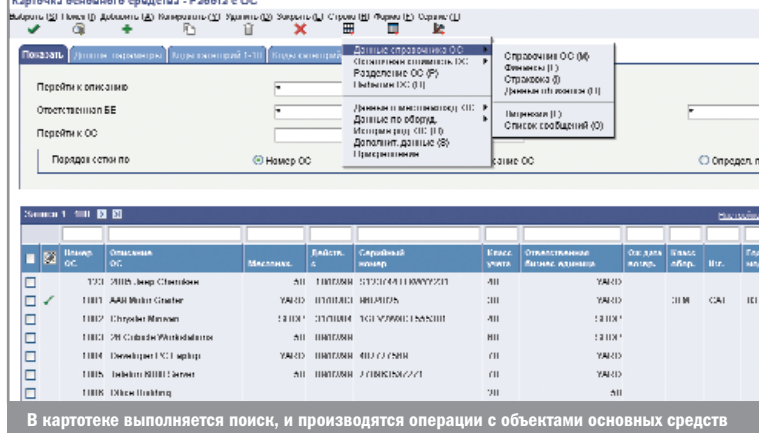

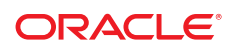

Модуль позволяет значительно сократить затраты времени и средств, если ежедневно необходимо вводить многочисленные и сложные записи по операциям

## Обработка основных средств

Единица ОС задействована в процессе обработки с момента ее приобретения до момента ее передачи и ежегодного закрытия баланса включительно. Этот пример может быть использован только как руководство к действию. Этапы и процедуры процесса зависят от конкретной компании.

- Справочная информация и данные о начислении износа. Введите справочную информацию для вновь приобретенных активов и проверьте информацию о начислении износа, установленную по умолчанию.
- Ввод ваучеров. Введите данные ваучера расчета с ш кредиторами для данного актива.
- m. Распределение ваучеров по ГК и счетам основных средств. Разнесите пакет, который содержит ваучер, по данному счету активов.
- Вычислить износ. Рассчитайте износ в предварительном режиме, чтобы просмотреть полученные журнальные записи, которые будут разнесены по счетам основных средств и ГК при расчете износа в окончательном режиме.
- n. Передача активов. Рассчитайте износ в предварительном режиме, чтобы просмотреть полученные журнальные записи, которые будут разнесены по счетам основных средств и ГК при начислении износа в режиме окончательного обновления.
- Номер ОС. Программа разделения автоматически создает и разносит журнальные записи по главной книге и основным средствам.
- Распределение ОС. Выполните разнесение активов в режиме тестирования, чтобы просмотреть полученные журнальные записи, которые будут разнесены по счетам основных средств и ГК (G/L) при разнесении в окончательном режиме.
- m. Закрытие сальдо ОС. Закройте годовое сальдо ОС по завершении окончательного начисления износа. Программа закрытия создает записи сальдо на следующий год с накопленными и чистыми перенесенными суммами. Программа закрытия также переносит информацию об износе.

## Системная интеграция

Модуль Oracle JD Edwards EnterpriseOne «Основные средства» (Fixed Assets) связан со многими другими модулями системы используемыми в компании. Интеграция модулей позволяет проверить, совпадает ли информация об активах и счетах операций. Информацию об ОС и счетах операций необходимо вводить только один раз. Это позволяет значительно сократить затраты времени и средств, особенно в тех случаях, если ежедневно необходимо вводить многочисленные и сложные записи по операциям, а также обновлять или исправлять информацию об ОС, например, суммы износа и номера счетов.

Модуль «Основные средства» (Fixed Assets) интегрирован со следующими модулями программного продукта Oracle JD Edwards EnterpriseOne:

- **Адресная книга (Address Book).**
- **Общий учет (General Accounting).**
- Закупки (Procurement).
- **Расчеты с кредиторами (Accounts Payable).**
- СУОК (CSMS) (Система управления обслуживанием клиентов) (Customer Service Management System).
- Управление производственными средствами (Equipment/Plant Maintenance).
- **Взаимодействие (Interoperability)**

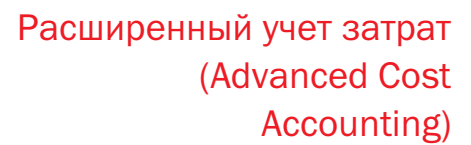

### Обзор модуля

Модуль Oracle JD Edwards EnterpriseOne Advanced Cost Accounting является основой для управленческого учета и функционально-стоимостного учета затрат («activity-based costing»). Модуль Oracle JD Edwards EnterpriseOne Advanced Cost Accounting состоит из полностью интегрированных блоков, соответствующих бизнес-процессам.

Oracle JD Edwards EnterpriseOne Advanced Cost Accounting позволяет анализировать информацию, используя традиционный метод учета затрат, метод функционально-стоимостного учета, или оба эти метода в сочетании. Можно комбинировать использование традиционного метода и функционально-стоимостного метода учета затрат для большей гибкости в управлении бизнесом.

Традиционный и функционально-стоимостной учеты затрат отличаются тем, что при использовании функционально-стоимостного учета затрат не требуется следование Общепринятым Принципам Бухгалтерского Учета (GAAP). При функционально-стоимостном учете затрат дебет не обязательно должен быть равен кредиту. Вы можете сконцентрироваться на определенной части бизнеса вместо рассмотрения бизнеса в целом.

Обычно функционально-стоимостной учет затрат используется, когда требуется более точное отнесение косвенных расходов на объект затрат.

В общем случае, объекты затрат делятся на две главные категории: затраты на покупателя и затраты на продукцию. Вы можете определять степень детализации затрат на покупателя и на продукцию, основываясь на требованиях бизнеса.

Управленческий учет предоставляет информацию, которую руководители экономических подразделений используют для планирования и контроля необходимых операций. Данный тип учета позволяет осуществлять анализ организации в разрезе центров прибыли, а не в организационно-функциональном разрезе, как при использовании финансового учета. Например, при использовании управленческого учета анализируется информация по покупателю и продукции, а не по подразделениям организации, таким как отдел маркетинга, администрация и производственный отдел.

В системах управленческого учета традиционные системы бухгалтерского учета предоставляют базы данных, которые используются при моделировании, воспроизведении и «what-if» анализе (анализе возможных ситуаций). Соотнесения выполняются с использованием всех данных о косвенных расходах, чтобы связать все доходы и расходы с определенным центром прибыли. Этот процесс предоставляет информацию, которая необходима для принятия решений на высшем уровне по линейке продукции, доходности покупателей, маркетинговым стратегиям, реорганизации и мерам по снижению затрат.

Модуль Oracle JD Edwards EnterpriseOne Advanced Cost Accounting предоставляет отчетность, необходимую управленческому персоналу для принятия Модуль предоставляет отчетность, необходимую управленческому персоналу для принятия решений

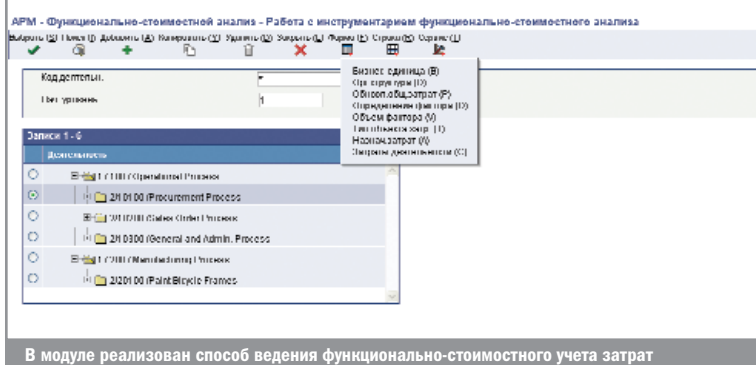

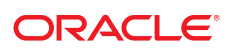

решений. Например, создавая уникальные виды финансовой информации. Oracle JD Edwards EnterpriseOne Advanced Cost Accounting показывает то, как при одинаковых объемах продаж рентабельность может быть совершенно разной в связи с объемом партии, специальной упаковкой, особыми требованиями и ассортиментом продуктов.

С целью удовлетворения этих требований модуль Oracle JD Edwards EnterpriseOne Advanced Cost Accounting позволяет выполнять следующее:

- Фиксировать финансовую информацию в таблице анализатора затрат для последующего анализа
- Отслеживать и соотносить операции, используя объекты затрат
- $\overline{\phantom{a}}$ Фиксировать информацию о количестве
- Перераспределять затраты на основе так называемых «драйверов затрат»

Функционально-стоимостной способ учета затрат позволяет разделять и фиксировать прямые и косвенные затраты по определенной продукции или покупателю, используя причинно-следственные связи. Oracle JD Edwards EnterpriseOne Advanced Cost Accounting позволяет Вам собирать данные, отслеживать действия и связывать их с определенными объектами затрат.

В следующей таблице описаны возможности модуля Oracle JD Edwards EnterpriseOne Advanced Cost Accounting:

### Взаимодействие с другими модулями

При выполнении операций в других модулях системы можно фиксировать информацию, имеющую значение для функционально-стоимостного учета затрат или управленческого учета, используя гибкие учетные правила или правила объектов затрат, основанные на настройке методов для приложений.

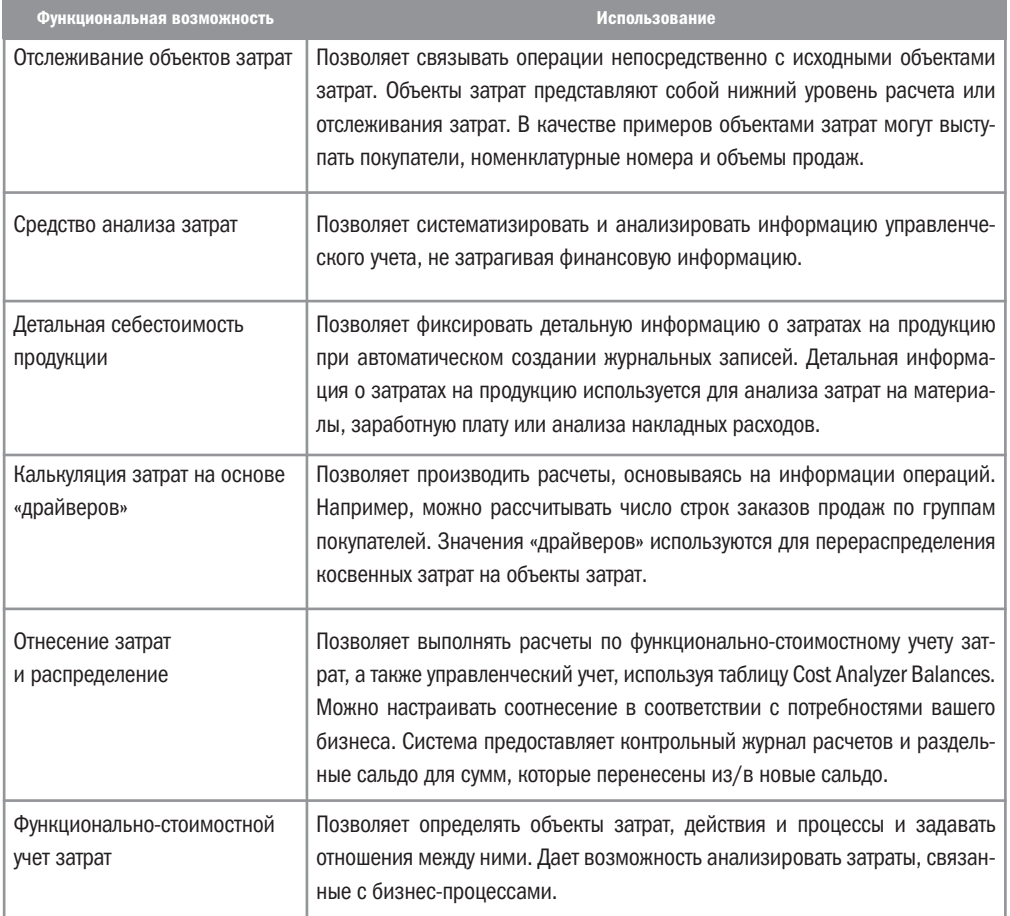

Детальная информация о затратах на продукцию используется для анализа затрат на материалы, заработную плату или анализа накладных расходов

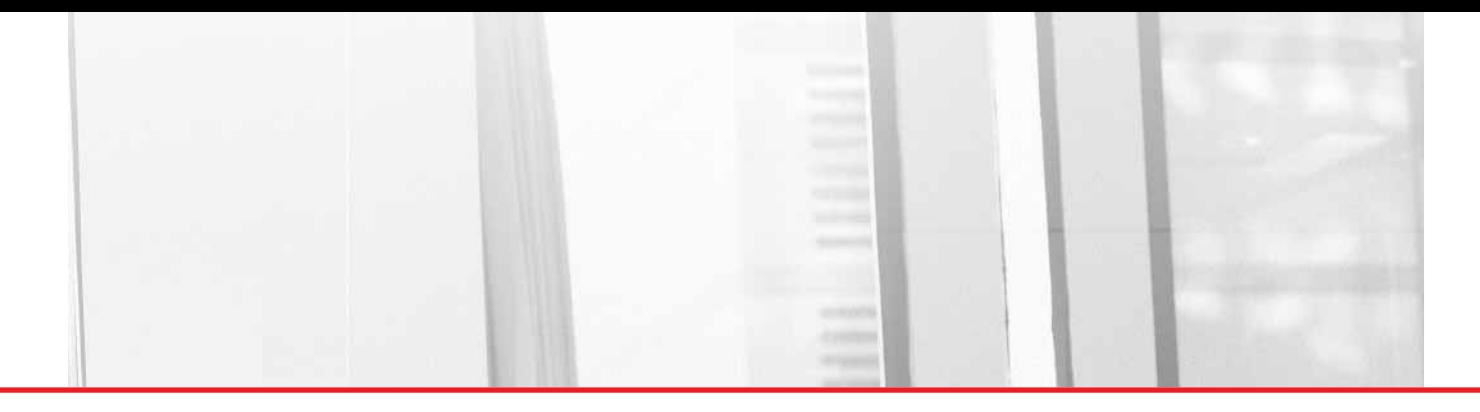

# Управление расходами (Expense Management)

## Обзор модуля

Модуль Oracle JD Edwards EnterpriseOne Expense Management (Управление расходами) разработан, чтобы помогать компаниям эффективно управлять запросами на возмещение расходов. Система облегчает ввод отчетов по расходам и обеспечивает незамедлительное уведомление об ошибках, если информация отсутствует или неточна. Также система предоставляет механизмы контроля для мониторинга и проверки отчетов по расходам и обеспечивает гибкость, необходимую для настройки системы в соответствии с меняющимися правилами затрат и перемещений.

Благодаря модулю Oracle JD Edwards EnterpriseOne Expense Management вы создаете и настраиваете правила возмещения расходов, в зависимости от типов расходов. Для каждого типа расходов устанавливается категория расходов, которую можно настраивать для отслеживания важной информации. Например, можно создать категорию расходов «стоимость авиаперелета» и в дальнейшем настроить ее таким образом, чтобы работнику необходимо было вводить номер билета, его статус, субсчет и т.п. После создания категорий расходов в правилах можно будет установить правила расчета суточных расходов, лимиты, при достижении которых требуется проверка, и правила относительно того, когда требуются квитанции. Профили групп и профили сотрудников настраиваются для указания метода возмещения и валюты возмещения, а также того, требуется ли утверждение предоставленных отчетов руководством. Наряду с возможностью настраивать информацию для группы сотрудников,

Благодаря модулю вы создаете и настраиваете правила возмещения расходов, в зависимости от типов расходов

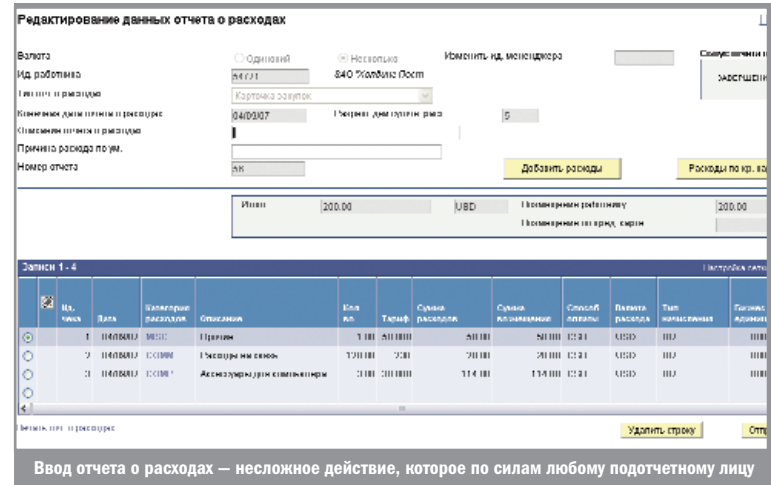

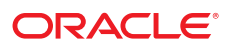

система также позволяет по мере необходимости переопределять информацию. Сотрудники могут получать возмещение с использованием модуля Расчеты с кредиторами или системы Payroll (Зарплата), или можно произвести возмещение непосредственно на кредитную карту.

После ввода отчетов о расходах может потребоваться их утверждение руководством или аудитором. Система предоставляет контрольный список, помогающий отслеживать поступления и управлять исключениями. После утверждения и аудита система создает ваучеры к оплате или записи в табеле, которые используются для осуществления оплаты.

## Бизнес-процесс

#### Процесс управления расходами

Процесс управления расходами включает следующие задачи:

- Ввод отчетов о расходах
- Утверждение отчета о расходах
- Проверка отчетов о расходах
- Возмещение расходов сотрудников

#### Ввод отчетов о расходах

Для требования возмещения производственных расходов, таких как командировочные расходы, расходы

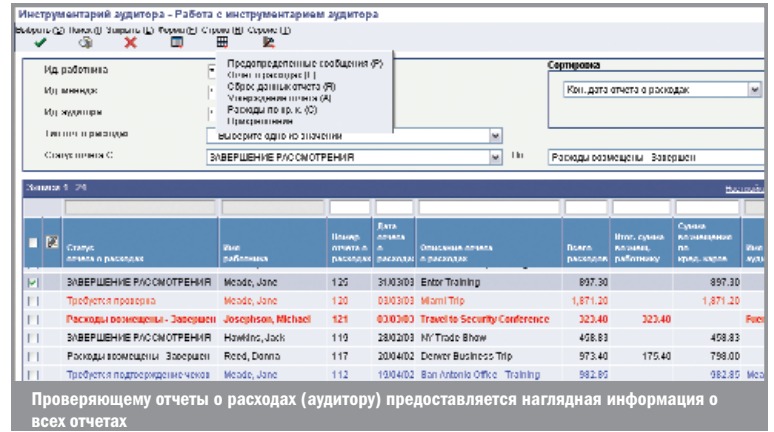

на проезд или расходы на обучение, сотрудники должны вводить и утверждать отчеты о расходах. Каждый отчет о расходах состоит из записей заголовка и детальных записей. Записи заголовка содержат номер сотрудника из Адресной книги и другую общую информацию. Детальные записи содержат информацию обо всех понесенных расходах. Перед подачей отчета о расходах сотрудники могут просмотреть итоги отчета и проверить суммы расходов.

#### Утверждение отчета о расходах

Многие компании требуют утверждения отчетов о расходах контролерами или руководителями перед тем, как возместить расходы сотруднику. Руководители могут либо утверждать, либо отклонять отчеты. Если руководитель утвердил отчет о расходах, система изменяет статус отчета о расходах, показывая, что он готов для просмотра аудитором (если это необходимо), или готов для возмещения. Если руководитель отклонил отчет о расходах, система уведомляет сотрудника, и сотрудник должен исправить и повторно подать отчет.